### **HEIDENHAIN** RIBUTFUR AGRÉÉ CN

## **FORMATION HEIDENHAIN OPTIONS CN**

**04 50 36 81 18**

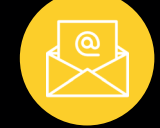

**contact@ratmo.com**

## **INFORMATIONS GÉNÉRALES**

Nos formations peuvente s'effectuer en individuel ou en groupe jusqu'à 4 personnes.

La date de la formation sera définit en fonction de votre planning et celui de notre formateur.

L'expérience terrain de notre formateur permet un apprentissage complet avec des exercices et mise sen situations opérationnelles.

Enfin, un certificat de réalisation vous sera fourni à l'issue de la formation.

## **LE PRIX ET LES AIDES AU FINANCEMENT**

Nos formations s'ajustent au plus proche de vos besoins, le prix sera alors défini en fonction de votre demande.

De plus, toutes nos formations sont finançables auprès de l'OPCO de votre région.

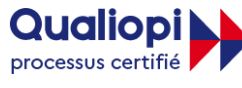

### **E RÉPUBLIQUE FRANÇAISE**

La certification qualité a été délivrée au titre de la catégorie action de formation.

Version 2022

# **PROGRAMME**

**DURÉE**

1 journée par option

TNC 640, TNC 320, TNC 620, iTNC 530 **LES COMMANDES NUMÉRIQUES CONCERNÉES**

**OBJECTIF**

Savoir utiliser une ou plusieurs options CN

### **POUR QUI ?**

Formation ouverte à tout public utilisant des machines d'usinage. Accessible à toutes situations de handicap, n'hésitez pas à nous consulter pour tout aménagement spécifique.

## **Option 42 : DXF converteur**

**>** Utiliser les fichiers DXF pour générer un programme pièce simplement ou STEP, IGES, fichiers 3D\* \*à partir du soft 05 sur les TNC 320 / 620 et soft 08 sur les TNC 640

## **Options 48/52 : Kinématic opt/comp**

**>** Apprendre à programmer les cycles afin de parfaire la géométrie du plan incliné de manière automatique

## **Options 45 : Adaptative Feed Control**

- **>** Intégration à partir du soft 340 49x -05 de l'iTNC530. Cette option est à intégrer par le constructeur de la machine ou bien un agent HEIDENHAIN.
- **>** Permet de réduire ou d'augmenter l'avance automatiquement en fonction de l'intensité absorbée par la broche. Après une phase d'apprentissage de l'outil dans la matière, la CN régulera en permanence son avance afin de garder la même intensité qu'au moment de l'apprentissage. Par exemple, l'outil pourra être alors remplacé automatiquement par son outil jumeau si le seuil de tolérance d'usure définit a été dépassé.